# **Hard- und Softwareempfehlung für MegaCAD 2016**

# **Betriebssysteme**

MegaCAD 2016 wurde für Windows 7 SP1, Windows 8.1 und Windows 10 entwickelt. Wir empfehlen Windows 8.1 / 10 Pro (64-Bit). MegaCAD 2016 wird als 32-Bit und als 64-Bit Version ausgeliefert.

## **Prozessoren, Arbeitsspeicher und Grafikkarten**

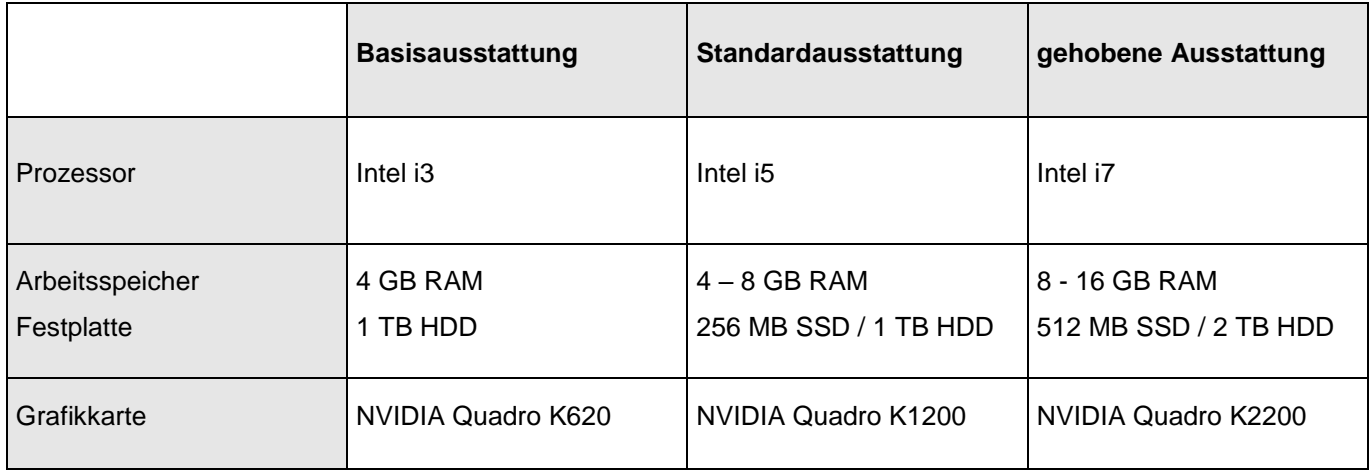

#### **Notebooks**

Ältere Notebooks mit sog. Onboard-Grafik, also ohne eigenständige Grafikkarte und ohne separaten Grafikspeicher, sind für den Einsatz mit MegaCAD 2016 nicht geeignet. Die Intel HD Graphics 4000 / 4600 / 5500 Chips, die in Intel® Core™ i5, und Core™ i7 Prozessoren der dritten, vierten bzw. fünften Generation integriert sind, bieten eine Leistung, die auch für MegaCAD 2016 2D ausreicht. Wir raten für den Einsatz von MegaCAD 2016 3D gerade bei Notebooks zum Kauf eines Modells mit einer separaten Grafikkarte mit 2 GB dediziertem Speicher (z.B. einer NVIDIA Quadro K1100M / K2100M)

# **Terminalserver**

Für den Einsatz auf CITRIX Terminalservern benötigt MegaCAD 2016 eine NVIDIA GRID K1 / K2 Grafikkarte und stellt damit die Grafikleistung eines lokalen PCs auf virtuellen Desktops zur Verfügung.

# **Displays (Monitore)**

Wir empfehlen matte (entspiegelte) 24 / 27 Zoll TFT-Displays mit einer Auflösung von 1920 x 1080 Pixeln (16:9) bzw. 1920 x 1200 Pixeln (16:10). Wir sehen 27 Zoll Monitore mit einer Auflösung von 2560 x 1440 Bildpunkten derzeit als Obergrenze an. Unter Windows 8.1 und 10 kann MegaCAD 2016 bei 150% Skalierung auch auf 4K-Panels mit 3840 x 2160 Pixeln eingesetzt werden. 1280 x 1024 Pixel sind mindestens erforderlich, um MegaCAD 2016 sinnvoll nutzen zu können.

## **Eingabegeräte**

Für den Einsatz von MegaCAD 2016 ist eine 102-Tasten-Tastatur und eine 3-Tasten-(Laser-)Maus mit Scrollrad bzw. ein Trackball erforderlich. Für MegaCAD 3D empfehlen wir zusätzlich den Einsatz eines 3D Eingabegeräts wie der SpaceMouse Pro von 3Dconnexion bzw. dem SpaceController der SpaceControl GmbH.

Stand Dezember 2015